#### **CSSE 220 Day 27** Data Structures Practice

Checkout DataStructures project from SVN

#### Questions

# **Common ADTs**

- ▶ Array List
- ▶ Linked List
- $\blacktriangleright$  Stack
- Queue
- Set
- $\blacktriangleright$  Map

Implementations for all of these are provided by the Java Collections Framework in the **java.util** package. We'll practice using them.

# **Array Lists and Linked Lists**

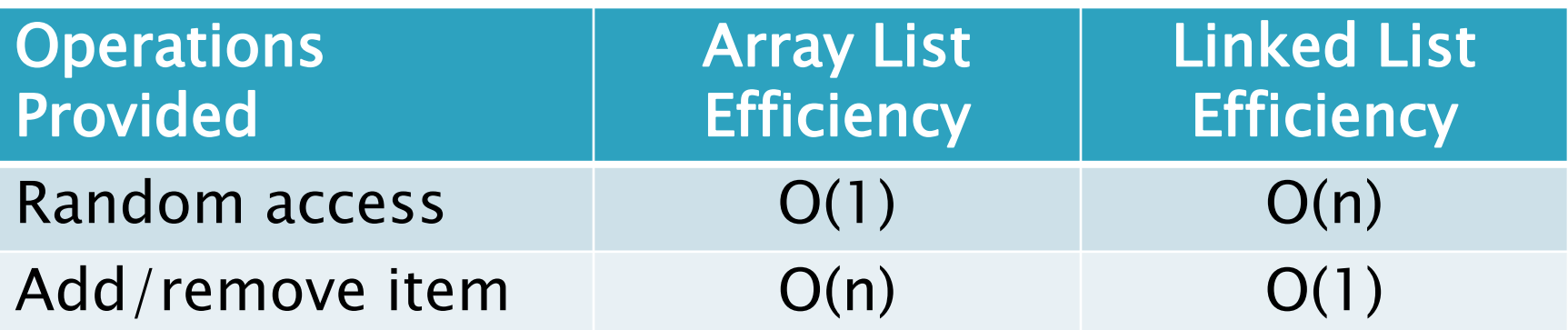

Finish ListIterator **delete** together now

### **Stacks**

- A last-in, first-out (LIFO) data structure
- ▶ Real-world stacks
	- Plate dispensers in the cafeteria
	- Pancakes!
- Some uses:
	- Tracking paths through a maze
	- Providing "unlimited undo" in an application

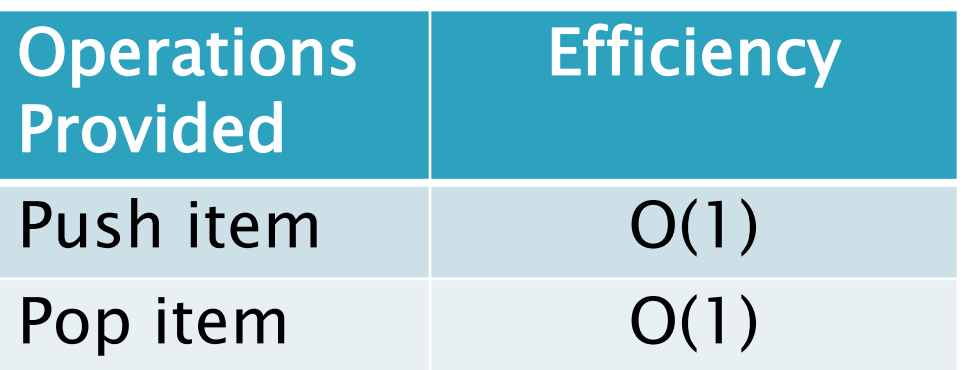

Implemented by **Stack**, **LinkedList**, and **ArrayDeque** in Java

#### Queues

- A first-in, first-out (FIFO) data structure
- Real-world queues
	- Waiting line at the BMV
	- Character on Star Trek TNG
- Some uses:
	- Scheduling access to shared resource (e.g., printer)

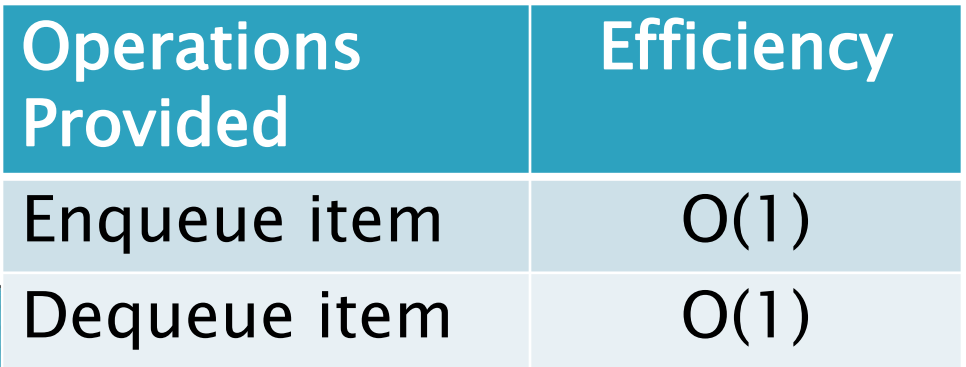

Implemented by **LinkedList** and **ArrayDeque** in Java

#### **Sets**

- ▶ Collections without duplicates
- Real-world sets
	- Students
	- Collectibles
- Some uses:
	- Quickly checking if an item is in a collection

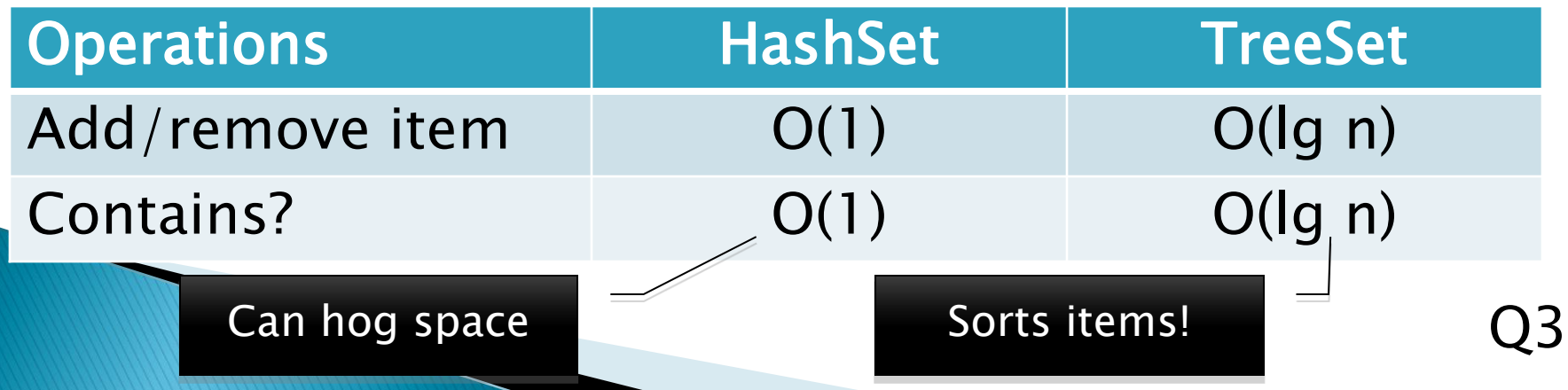

## **Maps**

- Associate unique keys with values
- Real-world "maps"
	- Dictionary
	- Phone book
- Some uses:
	- Associating student ID with transcript
	- Associating name with high scores

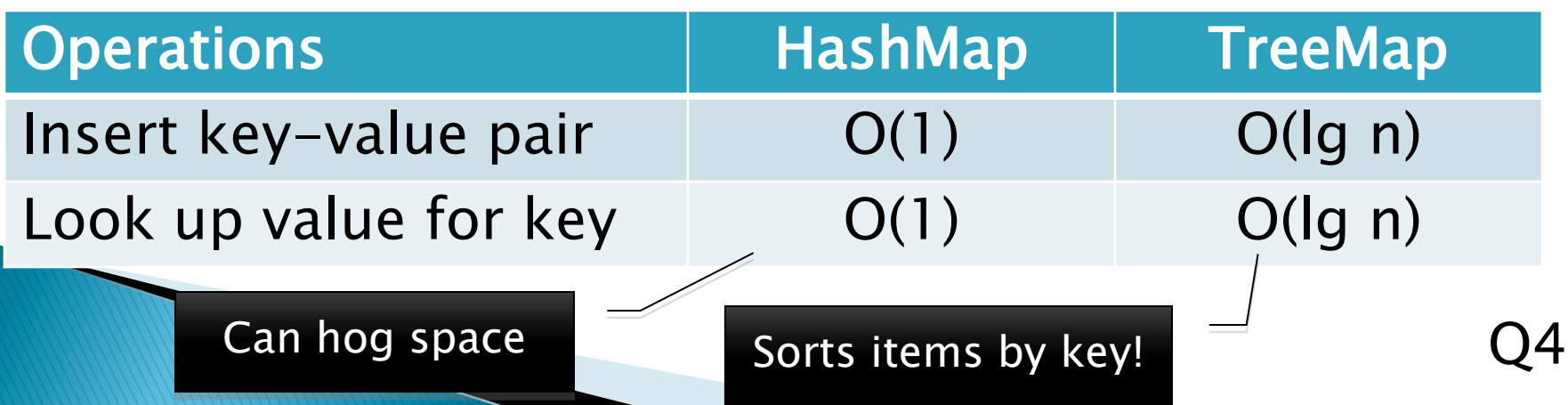

# Markov Chaining

**22 Demonstration** 

# **Markov Chain Progam**

#### ▶ Input: a text file

**the skunk jumped over the stump the stump jumped over the skunk the skunk said the stump stunk and the stump said the skunk stunk**

▶ Output: a randomly generated list of words that is "like" the original input in a well-defined way

# **Markov Chain Process**

- Gather statistics on word patterns by building an appropriate data structure
- Use the data structure to generate random text that follows the discovered patterns

# **Work Time**

- Review HW description
- What questions do you have?
- ▶ Use the remainder of the class to work on Vector Graphics with your team.